# Trees in Tables

How to Encode Semistructured Data in RM?

Guillaume Raschia — Nantes Université Last update: October 17, 2023

#### Semistructured Data Model

#### (Ordered<sup>1</sup> ) Labelled Unranked Unbounded Tree

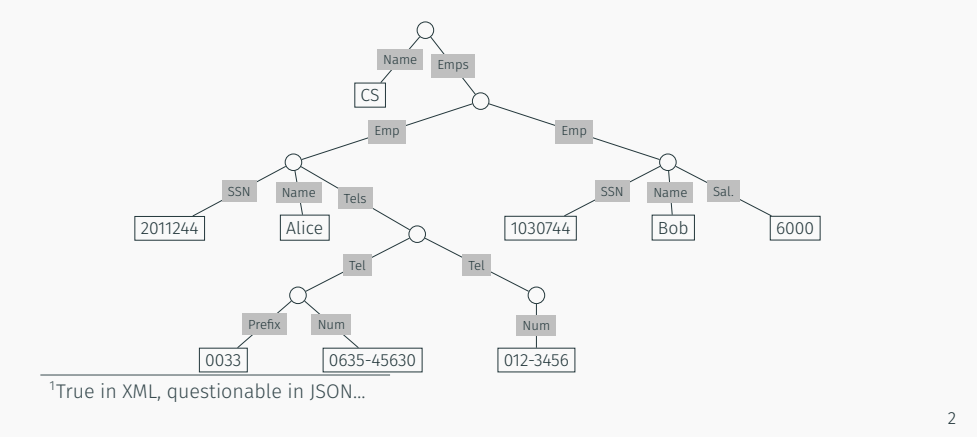

## Mapping Docs to Relational Databases

#### Requirements

1

- How to put semistructured data into tables? preserve tree structure, content, node id's, order
- $\cdot$  How to get it back efficiently? provide strict round-tripping
- How to run queries on them? navigation through path expression capabilities

#### Why?

Use as much of existing DB technology as possible

#### Intro

# Large Object Blocks: a Dead End

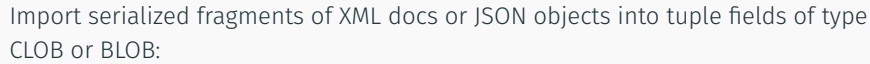

uri ison "emp-a.json" '{"name": "Alice", "SSN": 2011244, …}' …

#### Cons

C/B-LOB column content is monolithic and opaque w.r.t. the relational query engine

## Contents

Adjacency List

SQL CTE

Closure Table

Path Enumeration

Nested Sets

Nested Intervals

Inlining

# Adjacency List

## Shrink the Tree

A compact but lossless representation of XML-oriented docs

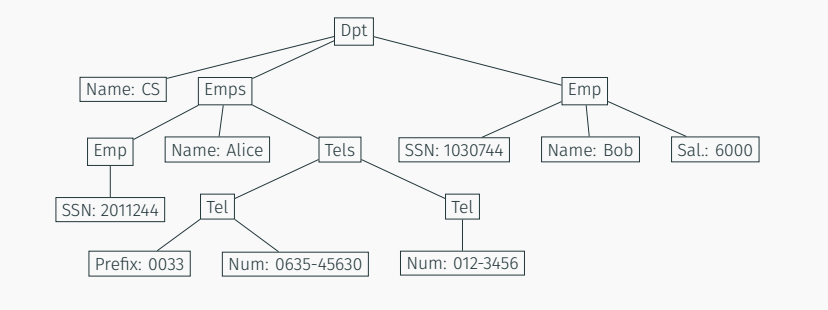

6

5

#### One Table to Fit Them All

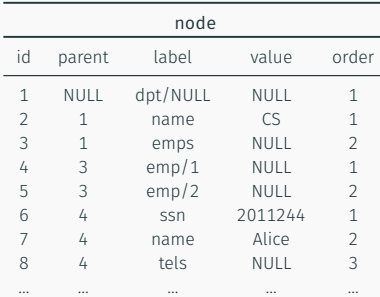

- id: node identity (1 record per node or per edge)
- (id, parent): structural part
- label and value: content of intern and leaf nodes
- $\cdot$  [order]: keep track of sibling's order

## Path Expressions

#### Querying the node table to retrieve:

- *root* node: parent is NULL
- *leaf* nodes: value is not NULL
- *children*: parent = *x*
- *parent*:

$$
\pi_{n_1.*}\left(\sigma_{n_2.i d=x} \left(\text{node } n_1 \underset{n_1.i d=n_2.\text{parent}}{\bowtie} \text{node } n_2\right)\right)
$$

• *left/right siblings*: join predicate is

 $n_1$ .parent =  $n_2$ .parent and  $n_1$ .order <>  $n_2$ .order

. *ancestors* ? *descendants* ? (to take away)

#### Reachability and Transitive Closure

Grand-parent of *x*:

$$
\pi_{n_1,*}\left(\sigma_{n_3.\texttt{id}=x}\left(\text{node }n_1\underset{n_1.\texttt{id}=n_2.\text{parent}}{\bowtie}\text{node }n_2\underset{n_2.\texttt{id}=n_3.\text{parent}}{\bowtie}\text{node }n_3\right)\right)
$$

How to determine whether two nodes are connected? How to compute the all transitive closure of the tree?

node on node on node on node on *...*

9

10

SELECT \* FROM node n1 LEFT JOIN node n2 ON n2.parent = n1.id LEFT JOIN node n3 ON n3.parent = n2.id LEFT JOIN node n4 ON n4.parent = n3.id LEFT JOIN node n5 ON n5.parent = n4.id

## Recursive Queries

...

#### Limitation of the Relational Algebra

- cannot run reachability queries
- cannot compute the transitive closure of a graph

Both issues require recursivity

#### SQL can do it!

- (Recursive) Common Table Expression
- In the SQL-99 spec
- supported in IBM DB2, Oracle 11gr2+ (2009), PostgreSQL 8.4+, MariaDB 10.2+, MySQL 8.0.1+, SQLite 3.8.3+, MS SQL Server 2008 R2, Informix 11.50+, Firebird 2.1+, SAP Sybase (?) …

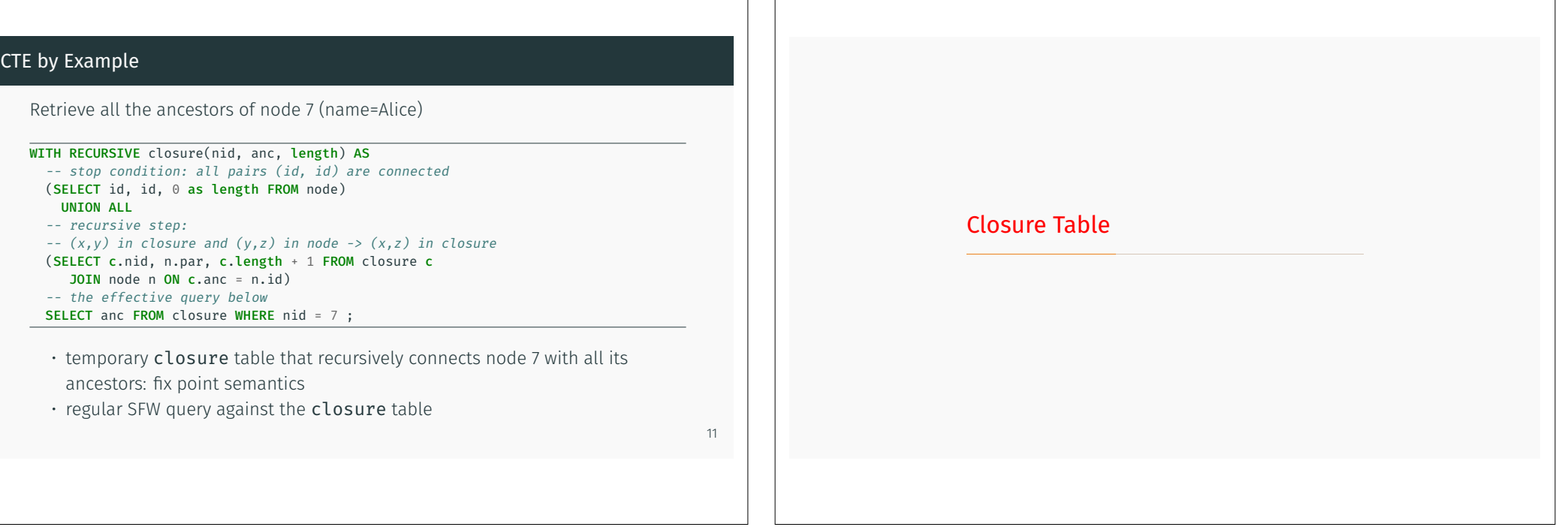

# Adjacency List + CTE: a Fully-Featured Tree Encoding

- easy to grasp: one single binary relation (id, parent)
- can handle *ancestor* and *descendant* queries
- must enforce semantics with constraints and triggers (otherwise, diy in the app!):
	- prevent self-loops  $(x, x)$  and cycles  $(x, y)$  and  $(y, x)$
	- prevent multiple connexions:  $(x, y)$  and  $(x, y)$
	- ensure a connected graph: #edges = #nodes 1
	- ensure one root only
	- add-move-remove a tree node is not tied to insert-update-delete a node tuple: must define Tx and triggers  $\mathbb{R}$

## Materialize the Transitive Closure

#### Database realizes a trade-off between storage and computation costs

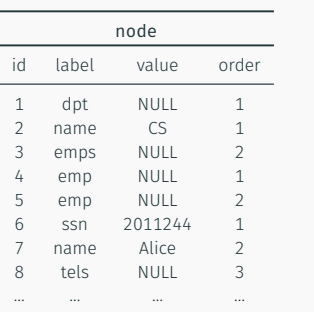

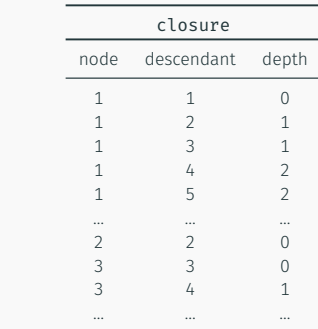

## Closure Table

#### • node table has no parent column: structure is in the closure table

- *ancestors* and *descendants* turn to be basic selections on the closure table
- Size is  $O(n^2)$  but actually much lower
- Overhead cost to maintain (add-move-remove)

Path Enumeration

## Path Enumeration Table

Materialize paths from the root to each node

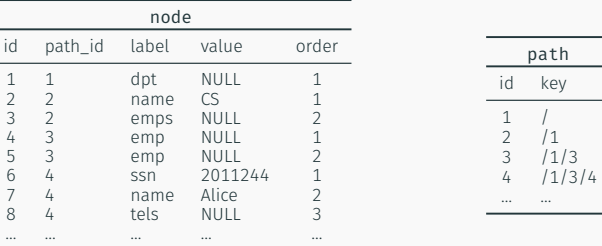

path

- separate paths from nodes to prevent from duplicate paths
- sep. char "/" in the path.key column
- lots of string processing in queries: substring matching

## Querying the Path Enumeration Table

• *depth*:

14

```
SELECT LEN(p.key) - LEN(REPLACE(p.key, '/', ''))
FROM path p JOIN node n ON p.id = n.path_id
WHERE n.id = :x
```
• *descendants*:

```
\overline{\text{SELECT}} * FROM node n JOIN path p ON n.path_id = p.id
WHERE p.key LIKE '%/' || :x || '%' ;
```
• *ancestors*:

```
SELECT n2.* FROM node n1 JOIN path p1 ON n1.path id = p1.id
CROSS JOIN node n2 JOIN path p2 ON n2.path_id = p2.id
WHERE n1.id = :x AND LOCATE(p2.key, p1.key) = 1;
```
. *children*? add-move-remove?

16

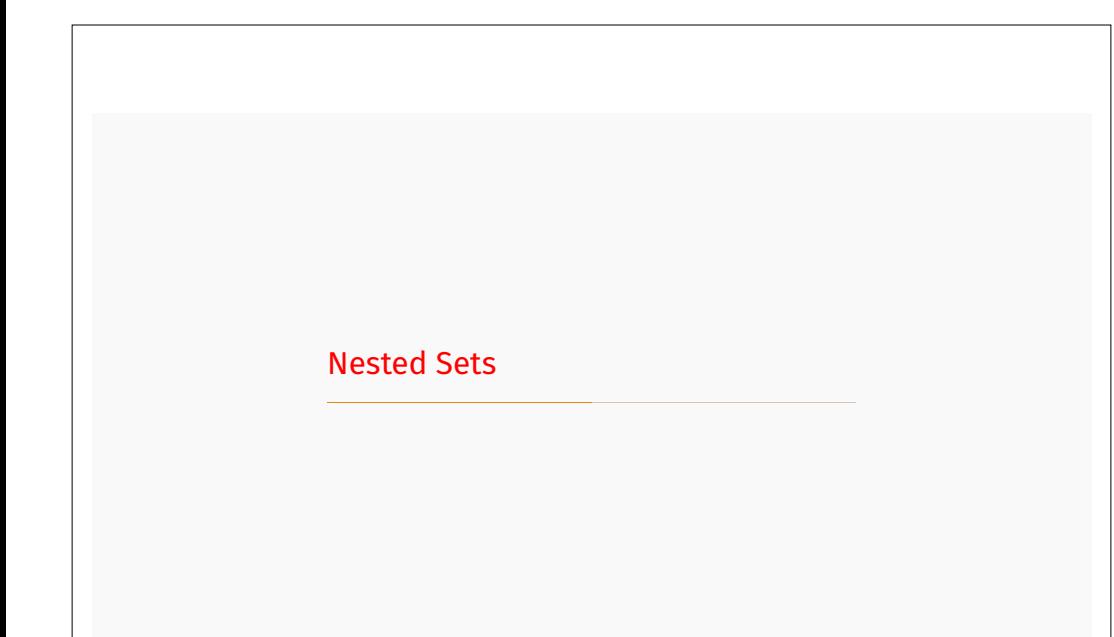

## Structural Node Identifers

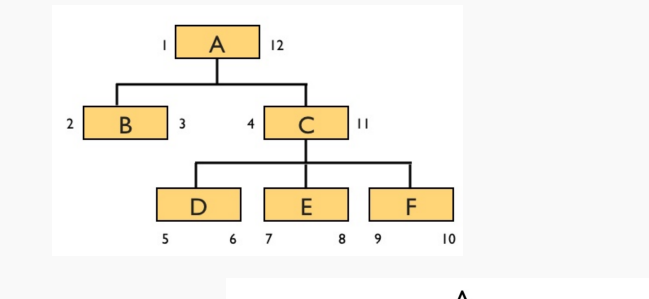

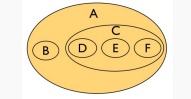

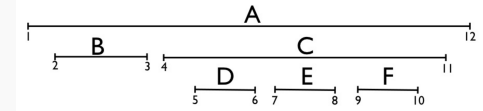

Source: L. Alberton. Trees in Databases - Advanced Data Structures (2009) 18

# Depth-First Traversal

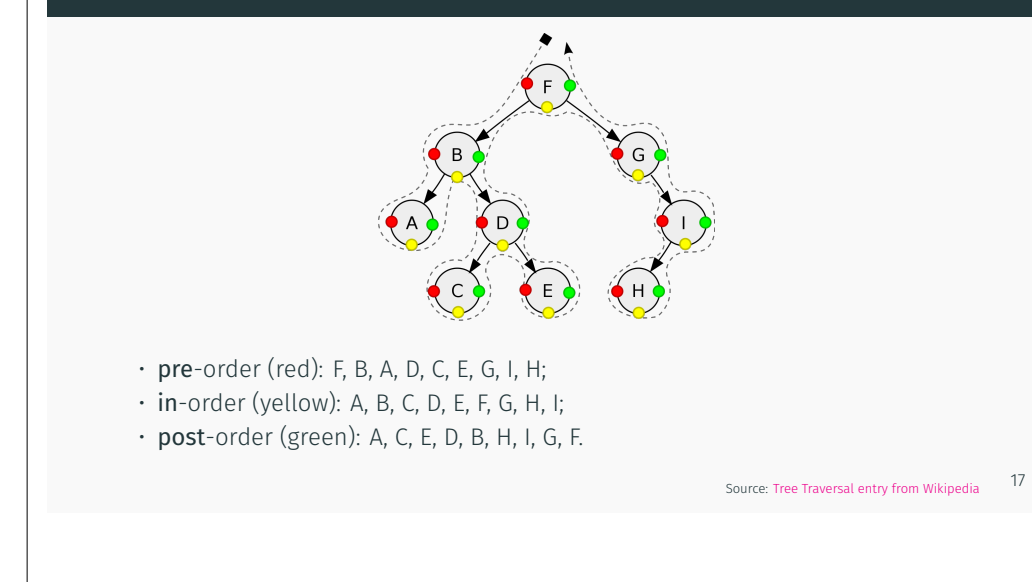

## Annotate the Tree Nodes

**Qualie 10 Solut Start** first and last visits only

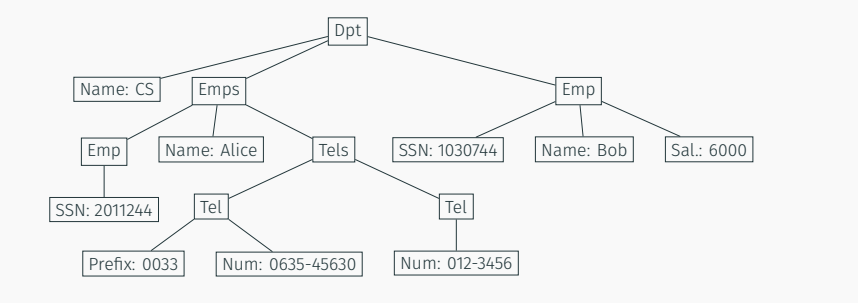

# Pre-Post – aka. Left-Right – Encoding

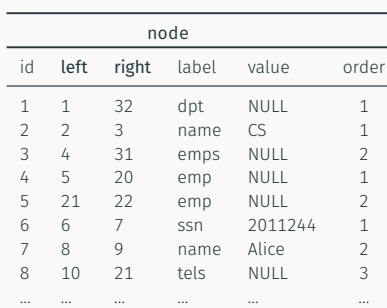

20

# Pre-Post Plan

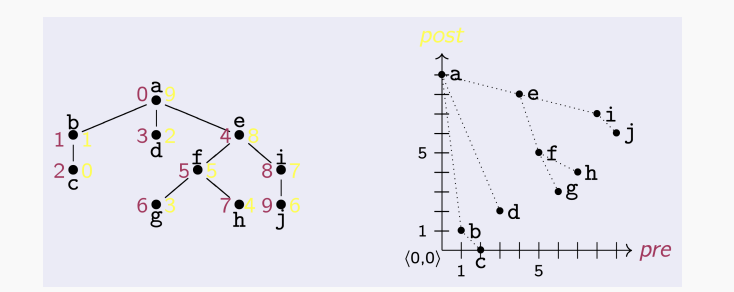

Warning: Two-counters alternative breaks the nested set property. Do not use it.

Source: M.Scholl. DBIS - Univ. of Konstanz

21

## Pre-Post Quadrants

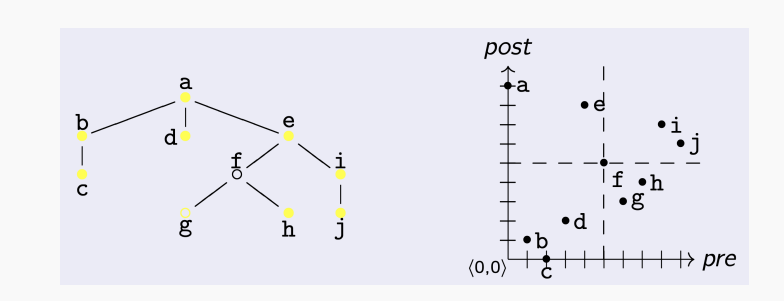

Source: M.Scholl. DBIS - Univ. of Konstanz

# Querying the Nested Set Model

pre-post is left-right

- *root*: left = 1
- *leaves*: left = right -1
- *ancestors*: left < *n*.left and right > *n*.right
- *descendants*: left > *n*.left and right < *n*.right
- *parent*: ancestors and depth = *n*.depth 1
- *children*: descendants and depth = *n*.depth + 1

. How to deal with *parent* and *children* without the depth column?

23

## Add-Move-Remove Nodes of the Tree

#### Drawback

- Update all the following numbering!
- Propagate to:
	- subtree
	- all right nodes (including siblings) and their subtrees
	- ancestors up to the root node

#### Patch #1

Avoid renumbering on every insertion:

- $\cdot$  long ranges:  $\llbracket 1, 2 \rrbracket$  becomes  $\llbracket 10, 20 \rrbracket$
- $\cdot$  big gaps:  $\llbracket 10, 20 \rrbracket$  and next  $\llbracket 30, 40 \rrbracket$

#### 24

## Overcome the "Insert" Limitation

- Nested intervals with rational numbers
- Split the interval into three parts to defne an inner interval

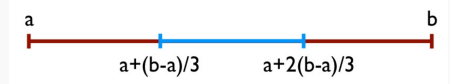

Source: E. Hildebrandt. Trees and Hierarchies in SQL (2011)

Adding a node is always possible (w/o reorganizing the all numbering)!

#### 25

# Nested Intervals Encoding

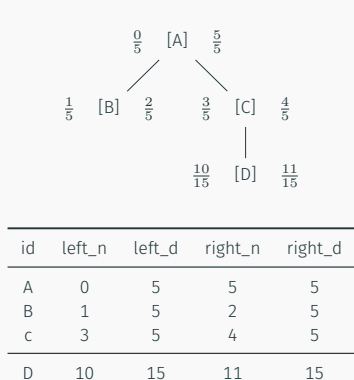

26

#### A Rational Schema

Recursively split ranges of node coordinates  $(y, x)$  with  $2^{-k}$ 

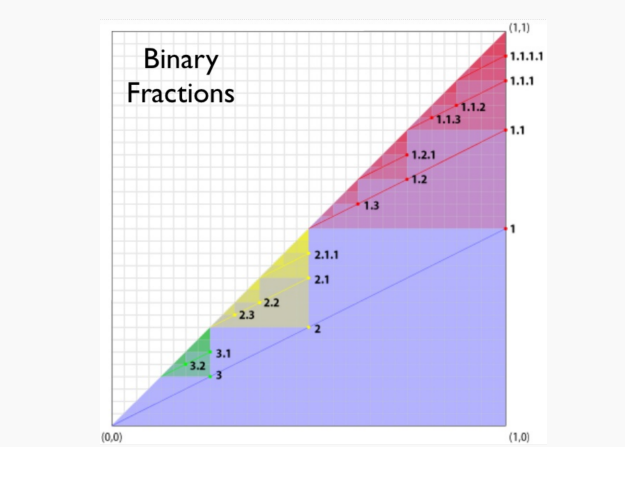

## To Sum Up

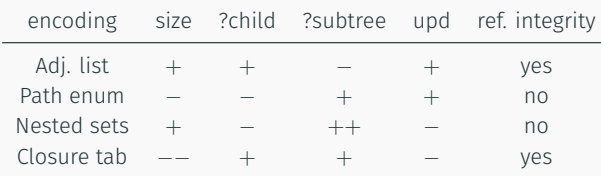

Those encodings apply to any hierarchy: org. chart, fle system, phylogenetic tree, family tree, etc.

#### 28

## Trees in Document Stores?

Looks like a – kind of – native feature

- XML Stores actually manage trees, but
- J/BSON Document Stores fail to do so since:
	- Small docs only, then docs are hierarchy nodes rather than the entire tree
	- Require references in between nodes (docs)
	- Design tricks for tree modeling!

## Tree Encoding

MongoDB Example

Adjacency lists vs. nested sets

 $(3)$ 

Languages

```
db.categories.insertMany( [
    { _id: "MongoDB", parent: "Databases" },
   { _id: "dbm", parent: "Databases" },
   { _id: "Databases", parent: "Programming" },
   { _id: "Languages", parent: "Programming" },
   { _id: "Programming", parent: "Books" },
   { _id: "Books", parent: null }
] )
db.categories.insertMany( [
   { _id: "Books", parent: 0, left: 1, right: 12 },
   { _id: "Programming", parent: "Books", left: 2, right: 11 },
   { _id: "Languages", parent: "Programming", left: 3, right: 4 },
   { _id: "Databases", parent: "Programming", left: 5, right: 10 },
   { _id: "MongoDB", parent: "Databases", left: 6, right: 7 },
   { _id: "dbm", parent: "Databases", left: 8, right: 9 }
) and the contract of the contract of the contract of the contract of the contract of the contract of the contract of the contract of the contract of the contract of the contract of the contract of the contract of the con
```
Books

Programming

MongoDB

 $(4)$ 

 $\binom{12}{1}$ 

Databases

 $(7)$ ′8े

Source: official MongoDB documentation

ົງົ

 $(10)$ 

 $dbm$ 

30

# Inlining

# Schema-based Encoding

- Inlining technique for DTD's
- Main idea: gather as many data fragments as possible in the same table
- Three modes: Basic, Shared, Hybrid
- No(t yet an) equivalent approach for JSON

. See J. Shanmugasundaram et al. *Relational Databases for Querying XML Documents: Limitations and Opportunities*. VLDB (1999)